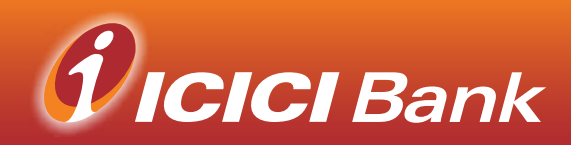

## **Digital Token**

## **How to set up your Digital Token**

A Digital Token is required to authenticate your online transactions with ICICI Bank. This includes making payments via FAST/GIRO, remittance to India, adding new payees and changing your password. Digital token enables enhanced encryption and enables you to allow you to bank safely with us.

## **How to set up Digital Token**

Follow the steps outlined below-

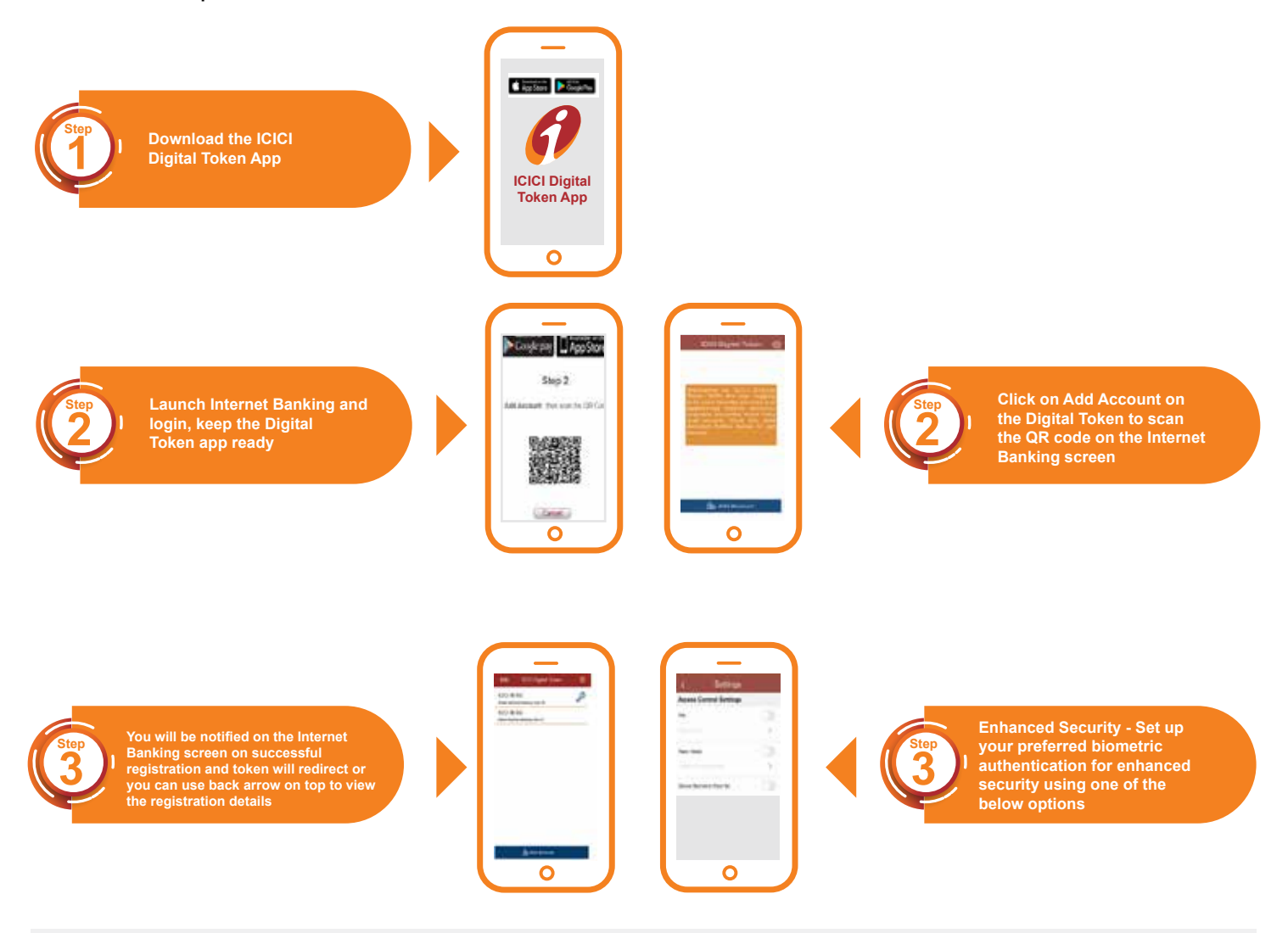

- **Pin You can set up a Pin to authenticate each transaction**
- **Face / Voice You can set up face / voice by speaking a passphrase facing the app 3 times**
- **Face ID / Fingerprint You can choose this option to additionally authenticate**